# **Expresso Livre Comunidade - Defeito #1198**

# **Corrigir condicional com isset ( trocar trim )**

30/12/2022 13:55 h - Alexandre Luiz Correia

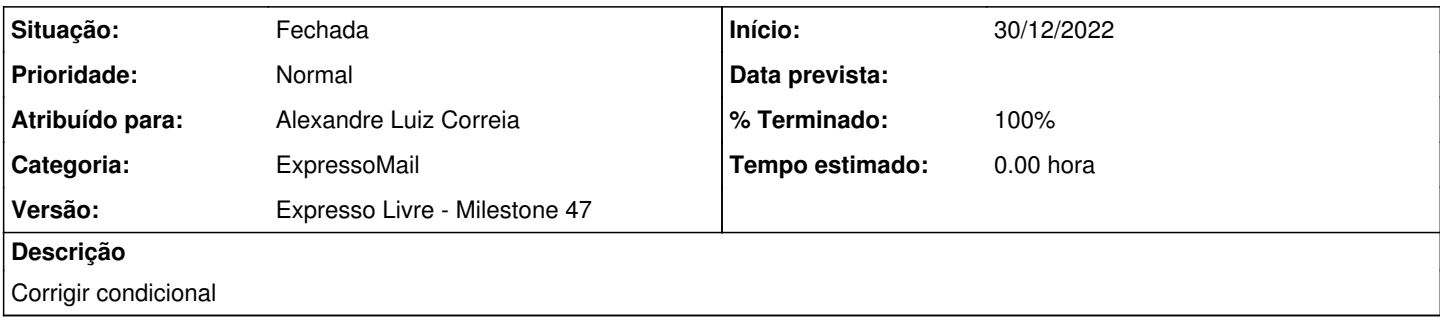

### **Revisões associadas**

## **Revisão 9b25adb4 - 30/12/2022 13:58 h - Alexandre Luiz Correia**

Issue #1198 - Corrigido condicional

## **Histórico**

#### **#1 - 30/12/2022 13:58 h - Alexandre Luiz Correia**

- *% Terminado alterado de 0 para 80*
- *Situação alterado de Nova para Resolvida*

### **#2 - 19/01/2023 13:19 h - Mauricio Luiz Viani**

- *% Terminado alterado de 80 para 100*
- *Versão ajustado para Backlog*
- *Situação alterado de Resolvida para Fechada*

## **#3 - 28/03/2023 10:37 h - Mauricio Luiz Viani**

*- Versão alterado de Backlog para Expresso Livre - Milestone 47*